# **OLIVE VIEW-UCLA MEDICAL CENTER INPATIENT FINANCIAL SERVICES POLICY & PROCEDURE**

## **NUMBER: 2222 VERSION: 2**

# **SUBJECT/TITLE: CASE PROCESSING**

**POLICY:** 

**PURPOSE:** To describe the steps taken in case processing for certified Medi-Cal applications.

#### **DEPARTMENTS: INPATIENT FINANCIAL SERVICES**

### **DEFINITIONS:**

- **PROCEDURE:**
- **RESPONSIBILITY ACTION**

#### **BUDGET CLERK**

- (1) Receive certified Medi-Cal cases daily, and separate Inpatient and Outpatient cases, then by approvals, denials, rejections, and updated cases.
	- A.Review cases to ensure appropriate documents are on file.
	- B. Ensure Leader Replacement System (LRS) Journal comments printout is on file showing case is certified
	- C. Review Route Slip (Attachment I) for final disposition, and make any appropriate adjustment regarding case disposition, including retro months.
- (2) Access "*Modified Encounter*" in Hospital Information System Orchid (ORCHID) and in "*New Person Comment*" update note(s).
	- A.If approved, state document Medi-Cal approved effective date, whether there is a share of cost and if it is ongoing coverage.
	- B. If denied, state document Medi-Cal denied effective date and the denial code.
- C. If retro is approved, state document month and year of each month approved, the share of cost, and aid code.
- D.If retro is denied, state document month and year of each month denied and denial code.
- (3) Access Budget Control Log (Attachment II) Excel file located in the Olive View-UCLA Medical Center (OVMC) Inpatient Financial Services (IPFS) SharePoint Sites.
	- A.Begin logging case, prioritizing oldest application dates first.
	- B. Enter all applicable information, specific to each case.
	- C. Enter worker's file number in "Remarks."
	- D.If Inpatient, enter admit date in "Remarks."
	- E. If Outpatient, enter clinic in "Remarks."
	- F. Stamp Route Slip with date processed. Place in designated area for Case Tracking Clerk to transfer active case to the Department of Public Social Services (DPSS)
- (4) Date Route Slip with date case was processed.
- (5) Forward case to MEDS operator for input.

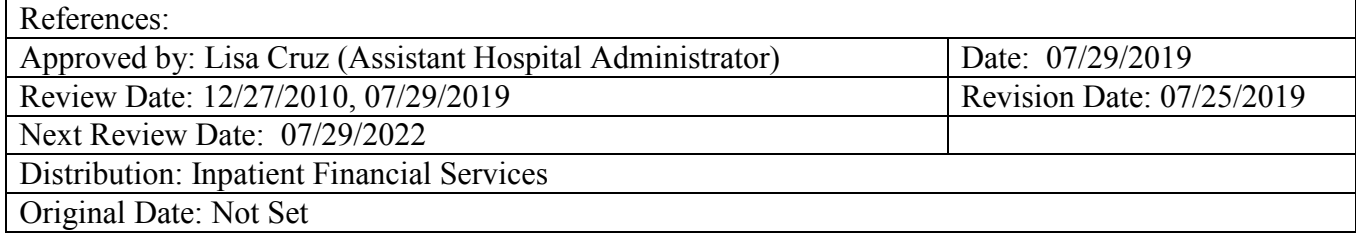